# **40 Indispensable Powershell and Command Prompt Commands for Windows Administrators**

In the realm of Windows administration, the mastery of PowerShell and Command Prompt commands is paramount. These powerful tools provide an unparalleled level of control and automation over a Windows system. This comprehensive guide presents a meticulously curated collection of 40 essential Powershell and Command Prompt commands that will empower you to manage your Windows environment with unparalleled efficiency.

## **PowerShell Commands**

## **1. Get-Service**

Retrieve information about Windows services, including their status, startup type, and dependencies.

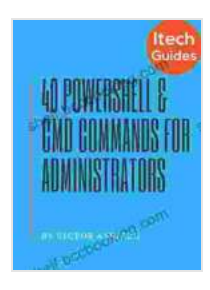

## **[40 Most Useful PowerShell and Command Prompt](https://shelf.bccbooking.com/read-book.html?ebook-file=eyJjdCI6IkhmVU1iME40ZXplaFg4TG5GNzQ2ZnhCd2pwdkZaM1cxR3B2bVpKSDVrU1FiMUlFT0VpeXRWSmZGQjRleFpuamo2WDRJNUlyNWFaeU9UR3NEeXUyMFBaSXhPY093SVJhd2QwamlsVUw1VWdzdHJWZ3NKVURlOEpvSXNuc0txZW9VS25CTktZbVg5enV0WHpZNzJHVUtaVUNOV1NVN2EycHJVUkZiaitaZnI2WURjbHp0aFdjV1ZNK1g3OUQ4VW1VZGZDb1o1QlJmczdtWnU3R1RuQ2JrOWNSOTArdFVuME0zRlVBT3Z1cG5naUk9IiwiaXYiOiJlOTUwY2U5YmM1ZjVkYWE2MThmYzIxMzgxZjc1NjQwMiIsInMiOiIyZWIyMDQ2ODQzNzBmZDNjIn0%3D) Commands for Windows Administrators** by Richard Potter

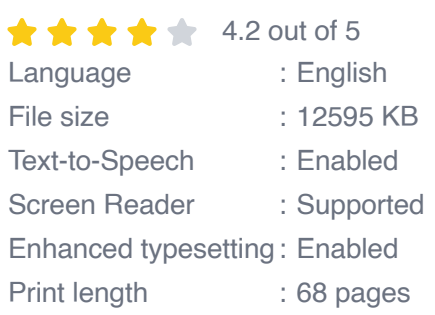

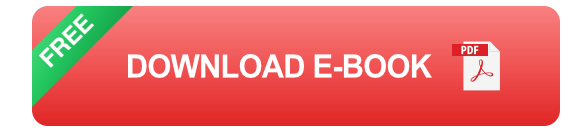

Get-Service | Format-Table -AutoSize

## **2. Start-Service**

Start a specified Windows service.

Start-Service "MyService"

## **3. Stop-Service**

Stop a specified Windows service.

Stop-Service "MyService"

#### **4. Restart-Service**

Restart a specified Windows service.

Restart-Service "MyService"

#### **5. Get-Process**

Retrieve information about running processes, including their process ID, name, and memory usage.

Get-Process | Format-Table -AutoSize

#### **6. Start-Process**

Start a new process.

Start-Process "notepad.exe"

### **7. Kill-Process**

Terminate a specified process.

Kill-Process -Id 1234

## **8. New-Item**

Create a new file or directory.

New-Item -Path "C:\MyNewFile.txt" -Type File

## **9. Get-ChildItem**

Retrieve a list of files and directories within a specified directory.

Get-ChildItem "C:\MyDirectory"

## **10. Remove-Item**

Delete a specified file or directory.

Remove-Item -Path "C:\MyOldFile.txt"

#### **Command Prompt Commands**

#### **11. dir**

List files and directories in the current directory.

**12. cd**

Change the current directory.

cd "C:\MyDirectory"

## **13. mkdir**

Create a new directory.

mkdir "MyNewDirectory"

## **14. copy**

Copy a file or directory.

copy "MyFile.txt" "C:\MyNewDirectory"

#### **15. move**

Move a file or directory.

move "MyFile.txt" "C:\MyNewDirectory"

## **16. del**

Delete a file or directory.

dir

### **17. tasklist**

List running processes.

tasklist

#### **18. taskkill**

Terminate a specified process.

taskkill /F /IM "notepad.exe"

## **19. ping**

Test network connectivity to a specified host.

ping www.google.com

## **20. ipconfig**

Display network configuration information.

ipconfig

## **Batch File Commands**

### **21. @echo off**

Suppress the display of commands in a batch file.

#### **22. set**

Define or modify environment variables.

set MyVariable=MyValue

## **23. call**

Execute another batch file.

call "MyOtherBatchFile.bat"

## **24. if**

Execute commands conditionally.

if "%MyVariable%" == "MyValue" ( echo "MyVariable is set to MyValue" )

## **25. goto**

Jump to a specified label in a batch file.

:MyLabel echo "This is my label" goto MyLabel

## **VBScript Commands**

## **26. CreateObject**

Create an instance of a COM object.

Set objShell = CreateObject("WScript.Shell")

## **27. Run**

Execute a specified program or command.

```
objShell.Run "notepad.exe"
```
## **28. WScript.Sleep**

Pause the script for a specified number of milliseconds.

WScript.Sleep 1000 'Pause for 1 second

#### **29. MsgBox**

Display a message box with a specified message and buttons.

MsgBox "Hello, world!"

## **30. FileSystemObject**

Manipulate files and directories using the file system object.

```
Set objFSO = CreateObject("Scripting.FileSystemObject") objFSO.CreateFol
```
## **WMI Commands**

### **31. Get-WmiObject**

Retrieve WMI objects and their properties.

Get-WmiObject -Class Win32\_OperatingSystem

#### **32. Set-WmiInstance**

Modify properties of a WMI object.

Set-WmiInstance -Class Win32\_OperatingSystem -PropertyValue @{Caption="M

#### **33. Invoke-WmiMethod**

Invoke a method on a WMI object.

Invoke-WmiMethod -Class Win32\_OperatingSystem -Name Reboot

#### **34. Get-CimInstance**

Retrieve CIM instances and their properties.

Get-CimInstance -ClassName Win32\_OperatingSystem

## **35. Set-CimInstance**

Modify properties of a CIM instance.

Set-CimInstance -ClassName Win32\_OperatingSystem -PropertyValue @{Captio

## **Advanced Commands**

#### **36. Get-EventLog**

Retrieve events from the Windows event log.

## **37. Set-EventLog**

Write an event to the Windows event log.

```
Set-EventLog -LogName System -EventID 1000 -Message "My custom event"
```
## **38. Get-RegistryKey**

Retrieve a registry key and its values.

Get-RegistryKey -Path "HKLM:\Software\Microsoft\Windows"

#### **39.**

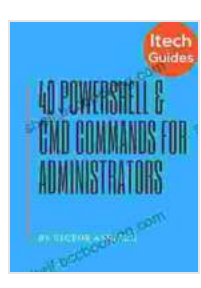

## **[40 Most Useful PowerShell and Command Prompt](https://shelf.bccbooking.com/read-book.html?ebook-file=eyJjdCI6IkhmVU1iME40ZXplaFg4TG5GNzQ2ZnhCd2pwdkZaM1cxR3B2bVpKSDVrU1FiMUlFT0VpeXRWSmZGQjRleFpuamo2WDRJNUlyNWFaeU9UR3NEeXUyMFBaSXhPY093SVJhd2QwamlsVUw1VWdzdHJWZ3NKVURlOEpvSXNuc0txZW9VS25CTktZbVg5enV0WHpZNzJHVUtaVUNOV1NVN2EycHJVUkZiaitaZnI2WURjbHp0aFdjV1ZNK1g3OUQ4VW1VZGZDb1o1QlJmczdtWnU3R1RuQ2JrOWNSOTArdFVuME0zRlVBT3Z1cG5naUk9IiwiaXYiOiJlOTUwY2U5YmM1ZjVkYWE2MThmYzIxMzgxZjc1NjQwMiIsInMiOiIyZWIyMDQ2ODQzNzBmZDNjIn0%3D) Commands for Windows Administrators** by Richard Potter

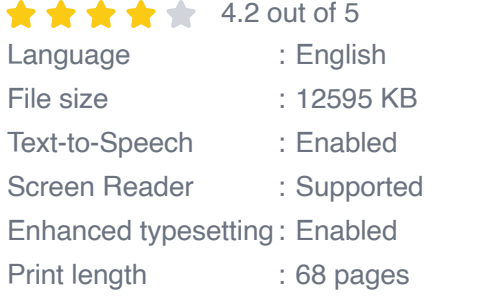

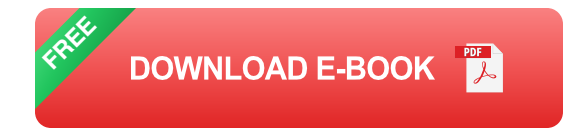

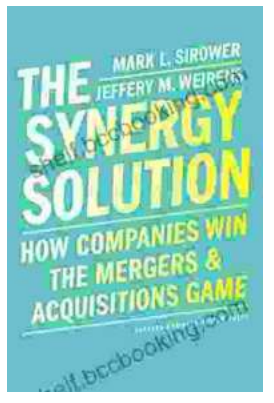

# **How Companies Win the Mergers and [Acquisitions Game: Unlocking the Secrets to](https://shelf.bccbooking.com/full/e-book/file/How%20Companies%20Win%20the%20Mergers%20and%20Acquisitions%20Game%20Unlocking%20the%20Secrets%20to%20Extraordinary%20Outcomes.pdf) Extraordinary Outcomes**

In today's dynamic and ever-evolving business landscape, mergers and acquisitions (M&A) have become increasingly strategic for companies...

# **[Mastering The Delicate Balance Between Power](https://shelf.bccbooking.com/full/e-book/file/Mastering%20The%20Delicate%20Balance%20Between%20Power%20And%20Peace.pdf) And Peace**

In today's ever-evolving world, the interplay between power and peace has become increasingly complex and crucial. From personal relationships to global politics, striking the...

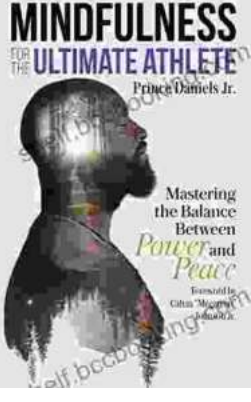